## **Antrag Gasinstallation/Gasvernetzung**

Antrag senden

Benötigen Sie für einen Versuchsaufbau eine Gasinstallation oder Gasvernetzung, die von den Vorgaben der ETH-Gasrichtlinie abweicht? Oder wollen Sie Gasflaschen selbst (wieder-)befüllen? Füllen Sie dieses Formular aus und retournieren Sie es an uns (cabs@ethz.ch, Schaltfläche oben rechts). Gerne setzen wir uns mit Ihnen in Verbindung.

## **Antragsteller**

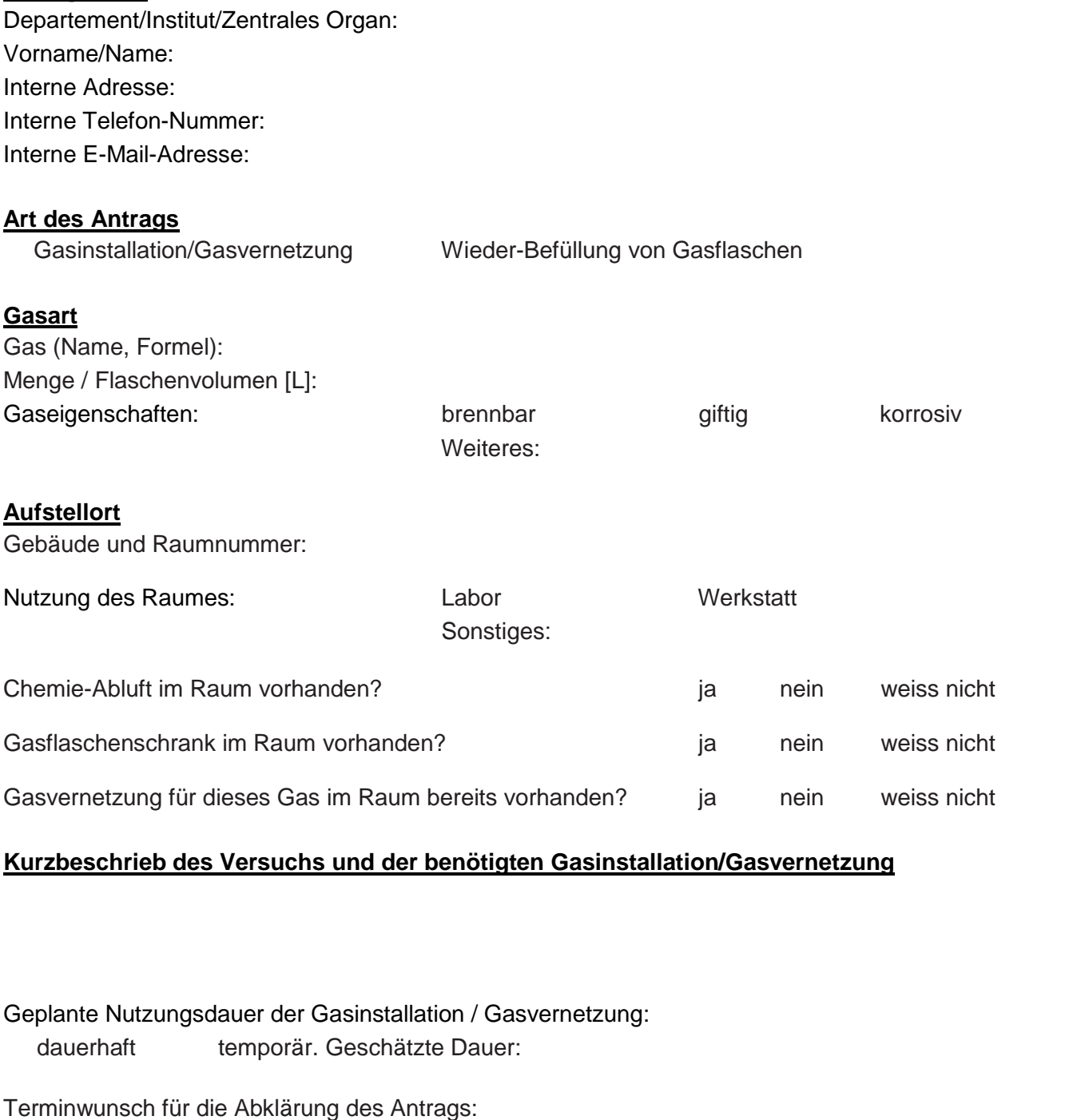

Kontakt: SGU CABS - Chemie-Intervention, Arbeitssicherheit, Biosicherheit, Sonderabfallentsorgung ETH Zürich, SGU CABS, Hochstrasse 60, HCH D, 8092 Zürich, E-Mail: cabs@ethz.ch

Abteilung Sicherheit, Gesundheit und Umwelt (SGU) 1